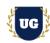

# **Boomi Training Course Content**

Course Duration - 45-50 Hrs., 7-8 Weeks

#### Course Information

## **Batch Options**

Weekday Batch Mon - Fri - 1.5 Hr./Day

## **About the Trainer**

Industry Expert Trainer with 15+ Years Real Time Work Experience at Top US Based Product and Consulting Firms

#### **Contact Us**

Mobile: +91 73960 33555 WhatsApp: +91 73960 33555

Mail: Prasad@unogeeks.com

Website: Unogeeks.com

## Introduction To Boomi Training

### Introduction To Boomi Training

**Boomi iPaaS** solutions help companies power the future of your business with intelligent integration and automation. Connect everything, everywhere, with **Boomi**.

#### What you'll learn

- Introduction to Boomi Services and Account set up
- Master building complex Integration Processes in Boomi
- ➤ Use Boomi Core Connectors Disk, FTP/SFTP, Database & Amazon
- > Build Inbound and Outbound SaaS Integrations with Salesforce and Fusion Cloud
- Use Boomi Imp Connectors HTTP, Web Service SOAP client/server
- Implement EDI B2B Integrations in Boomi
- > Understand Master Data Hub Components in Depth
- Master API Lifecycle Management to manage and control APIs in Boomi
- Understand Event Streams usage in Boomi Processes
- > Master Task Automation Implementations in Boomi
- > Help you with Boomi Certification Prep, Mock Interviews and Job Assistance

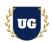

#### **Course Content**

#### Module 1: Introduction to Boomi

- What's the need for Cloud Integrations?
- Integration Challenges
- How Boomi solves those Integration Challenges
- ➤ Introduction to Boomi Platform 6 Services
- Career Opportunities in Boomi

### Module 2: Boomi Account Set up

- ➢ Boomi Account Set up
- Boomi Platform Overview
- > Demo user creation and role assignment in Boomi
- > Environment setup and Atom management

#### Module 3: REST API Basics

- ➤ What are Web Services?
- > REST API Basics JSON, Operations, URI, HTTP Methods etc.
- > Postman Tool Installation
- > Invoke Salesforce REST API and explain basics

#### Module 4: SOAP Web Service Basics

- > SOAP Service Basics WSDL and XML
- SOAP UI Installation
- Invoke Salesforce SOAP Service and explain basics

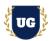

### Module 5: Build First Integration in Boomi

- Boomi Integration Overview Build, Deploy and Manage
- Build First Integration in Boomi
- Explain Integration Shapes in Boomi
- Explain In-Depth about Integration Process Options and Features
- > Test the Integration Process

#### Module 6: Build File Transfer Service

- Explain File Transfer Service use case FTP to S3 Bucket
- Connect to SFTP Server using FTP Connector
- Build File Transfer Service to move files using FTP adapter
- Demo Basic and Advanced Scheduling Options
- Activate, Schedule, Test and Monitor the Integration runs

### Module 7: Build Complex REST API Inbound (Salesforce) in Boomi

- ➤ Use Case Build REST API to Import Customer Accounts in Salesforce
- Create POST endpoint to create Customer Accounts in Salesforce
- > Test REST API endpoint by passing customer accounts JSON payload.
- Verify the customer account in Salesforce.

#### Module 8: Error Handling in Boomi

- > Try to create customer accounts that already exists in Salesforce.
- Explain the need for Error Handling
- Notify, Exception, Try Catch, Missed Schedule Retries
- ➤ Install Email Error Handler Subprocess with HTML Template
- Document Tracking and Document Rerun

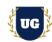

#### Module 9: Build Automated File Inbound Process (Salesforce) in Boomi

- ➤ Use Case Read File from SFTP and Import Leads in Salesforce
- Read File from SFTP & Transform Data
- ➤ Invoke REST API to create Customer Leads
- > Test the Integration by placing File in SFTP.
- Verify the customer accounts in Salesforce.

#### Module 10: Build Amazon S3 Bucket to Oracle Cloud Process in Boomi

- Use Case Read File from S3 Bucket and Import AR Invoices in Oracle Cloud
- Read File from S3 Bucket & Transform Data
- > Invoke REST API to create Receivables Invoice in Oracle Cloud
- > Test the Integration by placing File in S3 Bucket.
- Verify the AR Invoices in Oracle Cloud.

### Module 11: Build Database Inbound Process (Oracle Cloud) in Boomi

- Use Case Read Data from Oracle Database and Import AP Invoices in Oracle Cloud
- Based on schedule, Read Data from Oracle Database & Transform Data
- Invoke REST API to create AP Invoices
- Update the status back on table
- > Test the Integration by inserting invoices into oracle database.
- Verify the Invoices in Oracle Cloud.

## Module 12: Build Salesforce to Shared Disk Outbound Flow

- Use Case Send Customer Accounts from Salesforce to Shared Folder Disk
- Pull Customer Accounts from salesforce on a daily basis
- Prepare file with customer details.
- Place file in shared folder using disk adapter

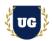

> Test the Flow and verify file uploaded to disk

### Module 13: Build Salesforce to FTP, S3 Outbound Flow

- Use Case Send Customer Accounts from Salesforce to FTP and S3 Bucket
- > Pull Customer Accounts daily using Salesforce Trigger
- Prepare file with Customer Account details.
- > Place file in FTP and S3 Bucket.
- Test the Flow and verify files uploaded to FTP and S3 Bucket.

#### Module 14: Event Streams in Boomi

- Overview of Event Streams in Boomi.
- > Different Event Processing Patterns in Boomi
- Define Event Stream to capture Customer Lead Details from Salesforce

#### Module 15: Build Salesforce to MySQL, Slack Integration using Event Streams

- Customer Lead Created in Salesforce Insert record in MySQL DB, Post message in Slack.
- Define Integration Process to query Customer Lead Created in Salesforce
- > Define and Publish customer lead details to the event stream.
- > Build first subscriber process to read customer lead details and insert to MySQL DB
- > Build second subscriber process to read customer lead details and post message to slack
- > Test the Flow by creating customer lead in Salesforce.

#### Module 16: Build EDI B2B Integrations in Boomi

- Overview of EDI B2B use cases in Boomi.
- > Different EDI Integration Patterns in Boomi
- ➤ EDI Formats Overview

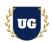

#### Module 17: Build EDI 850 Purchase Order Flow to MySQL in Boomi

- Use Case EDI 850 Purchase Order Flow to MySQL in Boomi
- Read Purchase Orders EDI File from FTP
- Map Data to mySQL Database and insert the record
- > Place EDI file in FTP and test the flow
- Verify records inserted to Oracle Database

#### Module 18: Task Automation in Boomi

- Overview of Task Automation in Boomi.
- Different Task Automation Options in Boomi
- > Understand different apps available like Gmail, Slack and Jira

#### Module 19: Build Gmail to Slack Automation Flow

- Use Case Post a message on slack when email is received in Gmail.
- Configure Gmail as trigger node with filters.
- > Set up Slack as target connection to post message.
- > Test the flow by sending an email.

## Module 20: Build Jira to Slack Automation Flow

- Use Case Post a message on slack when issue is created in Jira.
- Configure Jira as trigger node with filters.
- Set up Slack as target connection to post message.
- Test the flow by creating an issue in Jira.

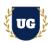

## Module 21: API Management in Boomi

- Introduction to API Management
- Advantages of using API Management
- How to Create, Manage and Report on API Usage
- Create APIs from Process & Exposing the API as Proxy Overview
- > API Management Options Overview

### Module 22: Manage SOAP Service in API Management

- Create SOAP Service Process using Public WSDL
- Deploy it to API Management
- Expose it as a proxy API
- Check Swagger Visualization Portal for details

### Module 23: Manage REST APIs in API Management

- > Test one of the REST APIs developed earlier in the course
- Deploy it to API Management
- Expose it as a proxy API

## Module 24: Master Data Hub in Boomi

- ➤ Why companies need MDH?
- ➤ What is MDH?
- MDH Platform Overview
- MDH Options

## Module 25: Master Data Hub Model Setup & Deployment

- Setup Model Fields in MDH
- Define Match Rules, Data Quality and Tags in MDH
- > MDH Model Deployment

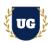

## Module 26: Master Data Hub Model Source Setup and Attachment

- ➤ What is MDM Source?
- Setup MDM Sources
- Attach MDM Sources

### Module 27: Master Data Hub Initial Data Load & Sync

- MDM enable initial data load
- Setup MDM Sync
- Perform MDM Mappings
- ➤ Run MDM in Test Mode

#### Module 28: Administration

- > Execute process (Different ways of Executing a process)
- > Rerunning the documents in Process reporting
- Viewing process execution documents
- Viewing process and document logs
- Setting predefined tracking fields
- Creating custom/use defined tracing fields

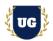

## \*\*\*\*\*\* PROJECT - Implement Boomi for a Live Project

## **Introduction to Project Use Case**

> Implement Boomi for a Live Project.

## Module 29: Project Work - Build Boomi Components

- Understand the project requirement & come up with Integration Design
- > Build Boomi Components as per requirements.
- > Test the Integrations.

#### Module 30: Boomi Certification Guidance

- > Explain various Boomi Certification Options
- Discuss Important Boomi Certification Exam Questions
- Prepare for Boomi Certification

### Module 31: Resume Preparation, Interview and Job Assistance

- Prepare Crisp Resume as Boomi Specialist
- Discuss common interview questions in Boomi
- Provide Job Assistance